KeyMacro is an easy-to-use media editing tool. From a list of all items stored on the device, you can search, preview, create playlists, as well as add the media items to a folder on your computer. The simple-to-use app is packed with a large number of settings; you can specify the media files to be edited and their output directory, select various output formats for the filename, enable Ipod Media Extractor to automatically power off the device, disable the audio visualisations, mute the sound during the process and more. You can also open the output directory and select the output format when the job is finished. KeyMacro has a professional touch and runs smoothly on any type of system. We have not come across any issues or problems while testing the tool. On the downside, the tool has no history or undo support. The media processing tool has limited options and is not updated. \*\* Smart music search and duplicate removal\*\* \*\*> Artfit is a much-needed and useful service for people who have thousands of songs, or albums in their iTunes library\*\* \*\*> Artfit can quickly scan your entire iTunes library to automatically detect duplicate music files and remove them\*\* With Artfit, you can save your time and keep your iTunes library clean. Artfit can also perform several other tasks, such as the conversion of your downloaded music files to mp3 format, the conversion of your music files from WAV format to mp3 format, the conversion of all your music to the same format, the addition of album covers to your song collection, the addition of lyrics to your song collection, and even the conversion of all your music files to the same format. You can also download and convert your favorite music or music videos to any format from the website. \*\*> Artfit's features include:\*\* \* \*\*Removal of duplicate songs:\*\* Artfit can detect duplicate songs in your library and remove them for you. You can also tell Artfit to remove only the duplicates from your playlist and playlists. Artfit can even remove duplicates from your iPod library. \* \*\*Auto ID:\*\* Artfit can automatically identify and match your music files with the music ID you have in iTunes. If Artfit cannot identify all your songs with the music ID, you can manually enter the ID or just use one of the ID generators Artfit provides. \* \*\*Album artwork:\*\* Artfit can add album artwork 70238732e0

[Batman Begins Br Rip 1080p Movies Torrents](https://wakelet.com/wake/tAu3sjsJUmIvtKRbXP517) [swiftec v1 7 7](https://wakelet.com/wake/GW73rI_xQjy2jhFeyuJfw) [needforspeedcarbontrainerv12freedownload](https://wakelet.com/wake/oorHIg90StKBNqJehIZdr) [samsungSCX3201PRINTERsoftwareresetrar](https://wakelet.com/wake/67efoqIYltlSegNpMhMOK) [Configurar Internet Claro Celular Samsung Gt C3222](https://wakelet.com/wake/Q7zqJl23abRNgbMw5AEp3) [Golden Software Surfer 11 Crack](https://wakelet.com/wake/GFqZzIB8HfVY75igkM9bN) [tuneup 1 click maintenance free download full version](https://wakelet.com/wake/ENWyPmk82zvgOaDlHORXO) [HD Online Player \(ek tha tiger 2012 hindi 720p brrip s\)](https://wakelet.com/wake/G72TN9z-kec8g4ZkVSEsy) [Spine Esoteric Software Crack Keygenk](https://wakelet.com/wake/YqqhChpnFKQBCeI561cR7) [dosch 3d lo poly people 3dviz.vn](https://wakelet.com/wake/-qfHdITAmEPk9eWYHzpdg) [Hum TumWoh 1 Full Movie Download Kickass Torrent](https://wakelet.com/wake/DuMUXR2xmvw4piMP5iaFw) [Loli Art Collections By Fogbank Torrent Download](https://wakelet.com/wake/y8ALnpTCWQYaQkC5c7Ryi) [IK Multimedia – SampleTank 4 Sound Library \(SOUNDBANK\)](https://wakelet.com/wake/f5E2mkGjxQwMARPnueiUw) [The Train Hindi Movie Torrent](https://wakelet.com/wake/05yTqMIadEhecoALITNqa) [Nuvvu Nenu Prema Full Length Movie Free 14](https://wakelet.com/wake/BvUIe1mIubaT6p52BCfGE)

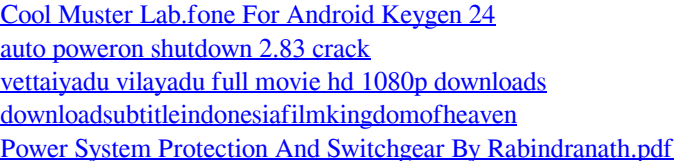

A new shortcut utility to operate your keyboard macros. Toggle the "Alt" key (or its numeric keypad equivalent) Changes the default behaviour of the "Alt" key to be an "Alt-Del" key when pressed. In the unlikely event the key is not already "Alt", it is reset to "Alt". Programs working with keyboard shortcuts are not disabled or interrupted Key Macro Manager changes the "Alt" key to be an "Alt-Del" key. No matter what software is working with keyboard shortcuts, no changes are made to the system Functions as a keymapping utility for the keyboard, for enabling macros to be run when a key is pressed. Not all key macros will function on "Alt" and "Alt-Del". Only some of the keyboard macros make any sense with an "Alt" key. Known limitations: Sometimes keyboard input passes through to the "Alt" key. Sometimes a second pressing of the "Alt" key works as "Alt-Del". Sometimes the "Alt" key is registered as a "Left Alt" key on a portable computer, but it is a normal "Alt" on a desktop computer. Check the keys you wish to be handled by macros. Most common keys are handled, and the keyboard driver is activated automatically when the key is pressed. Modes to change all or only the functions of the keys: Move all the keys to a new position on the keyboard Duplicate all the keys Duplicate all the keys and put them in the specified direction Duplicate the keys in the specific direction and put them in the specified position Define a new key Duplicate the new key Define a new direction (left, right, up, down) Duplicate the new direction Define a new position (left, right, top, bottom) Duplicate the new position Change the key to make all the key actions turn off (Disable) Duplicate the key and change all the actions to off (Disable) Always enable macros on Alt key (Alt-Del) Duplicate the key and enable the macros on Alt key Disable all macros on Alt key (Alt-Del) Duplicate the key and disable the macros on Alt key Enable all macros on Alt key (Alt-Del) Duplicate the key and enable the macros on Alt key Disable all macros on Alt key (Alt

<https://suveren.online/advert/elche-cf-vs-real-madrid-live-streams-link-3-full-keygen-windows-32-registration/> <https://warshah.org/wp-content/uploads/2022/05/glagar.pdf> <https://bryophyteportal.org/portal/checklists/checklist.php?clid=0> [https://travelwithme.social/upload/files/2022/05/2BkL1xnShcHfptrwnjD3\\_30\\_2a57c9b5dec9b465d3c21957d8d7ae15\\_file.](https://travelwithme.social/upload/files/2022/05/2BkL1xnShcHfptrwnjD3_30_2a57c9b5dec9b465d3c21957d8d7ae15_file.pdf)

[pdf](https://travelwithme.social/upload/files/2022/05/2BkL1xnShcHfptrwnjD3_30_2a57c9b5dec9b465d3c21957d8d7ae15_file.pdf)

<https://bryophyteportal.org/frullania/checklists/checklist.php?clid=0>